### A+ Computer Science PYTHON BASICS

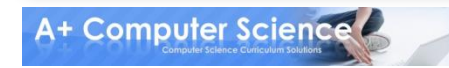

# A Simple Program

#### print("Comp Sci Rocks!")

#### **Output** Comp Sci Rocks!

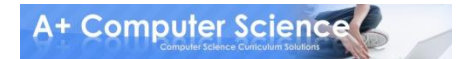

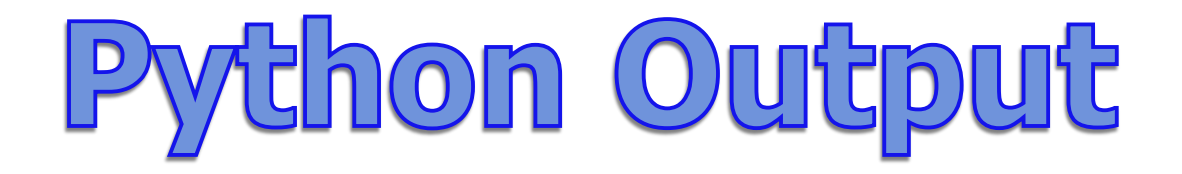

#### **To output a line use print**

print("Comp Sci") print("Rocks!")

> **Output** Comp Sci Rocks!

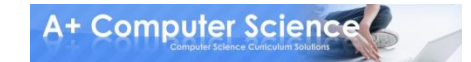

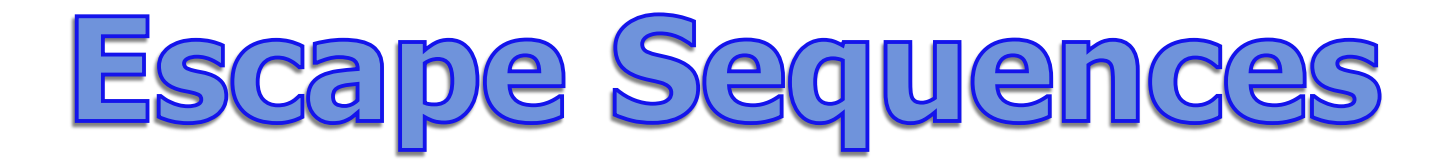

### **To print certain characters or add lines you will need to add \**

print("Comp Sci \\Rocks!") print("Comp Sci\tRocks!")

> **Output** Comp Sci \Rocks! Comp Sci Rocks!

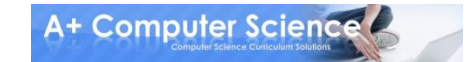

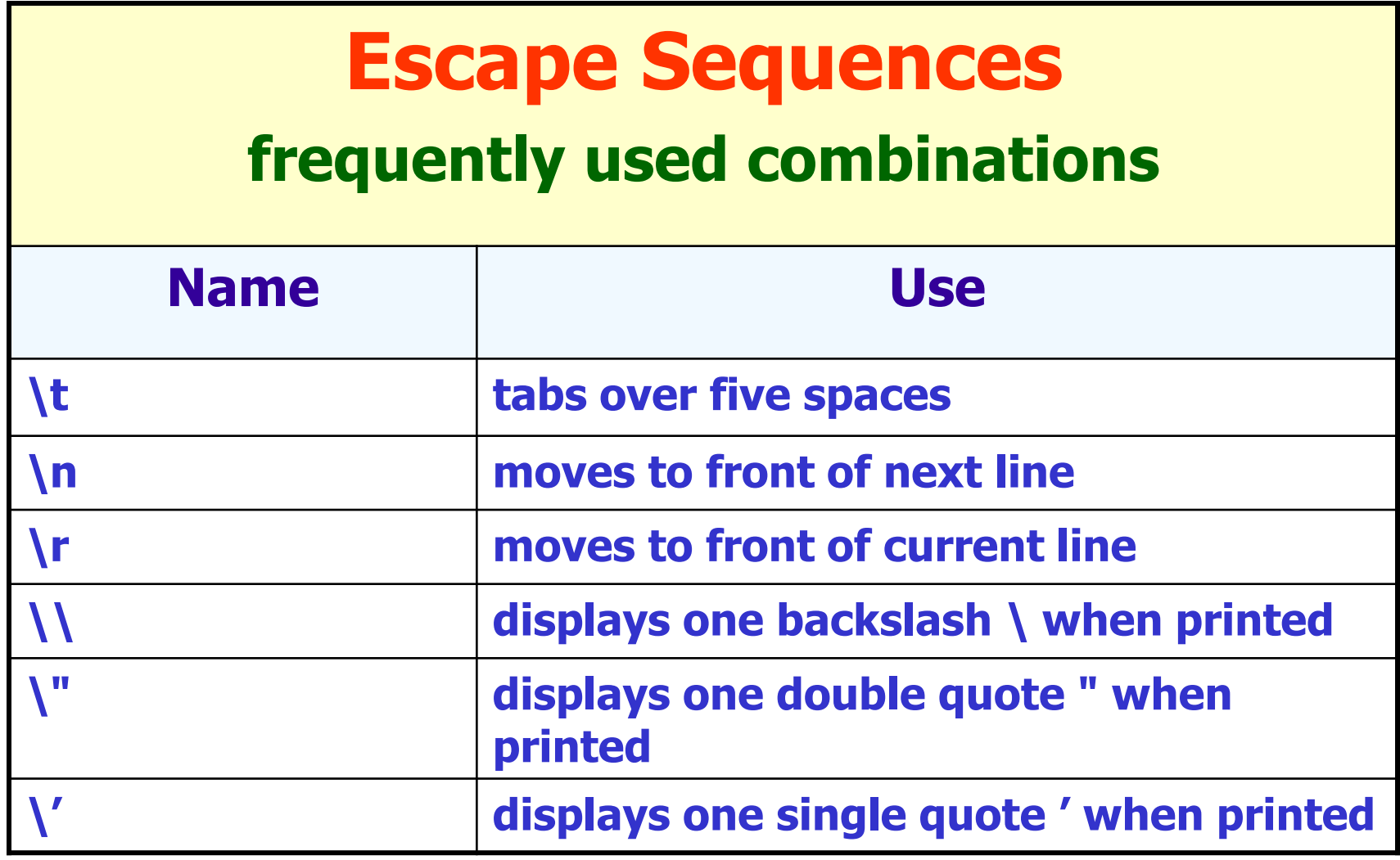

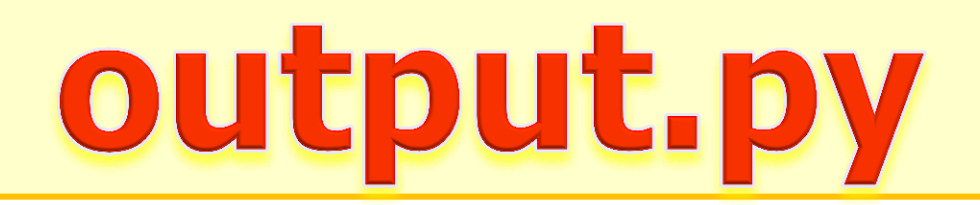

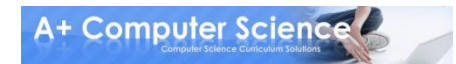

# Python Comments

### **# Single line comment**

**"""** 

#### **This is a multi line comment """**

# this line prints stuff on the screen print("stuff")

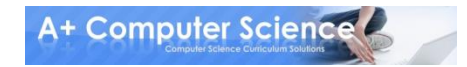

# Python Comments

### **# Single line comment**

**"""** 

#### **This is a multi line comment """**

"""""

This prints out stuff """""

print("stuff")

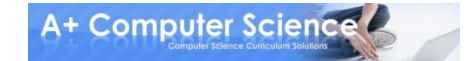

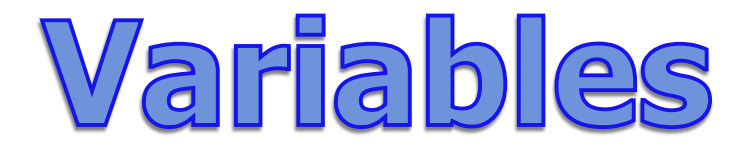

#### **Variables allow us to store values.**

 $grade = 86$ student = "Bob" the  $End = False$ 

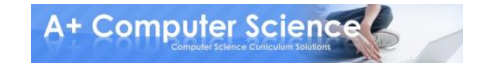

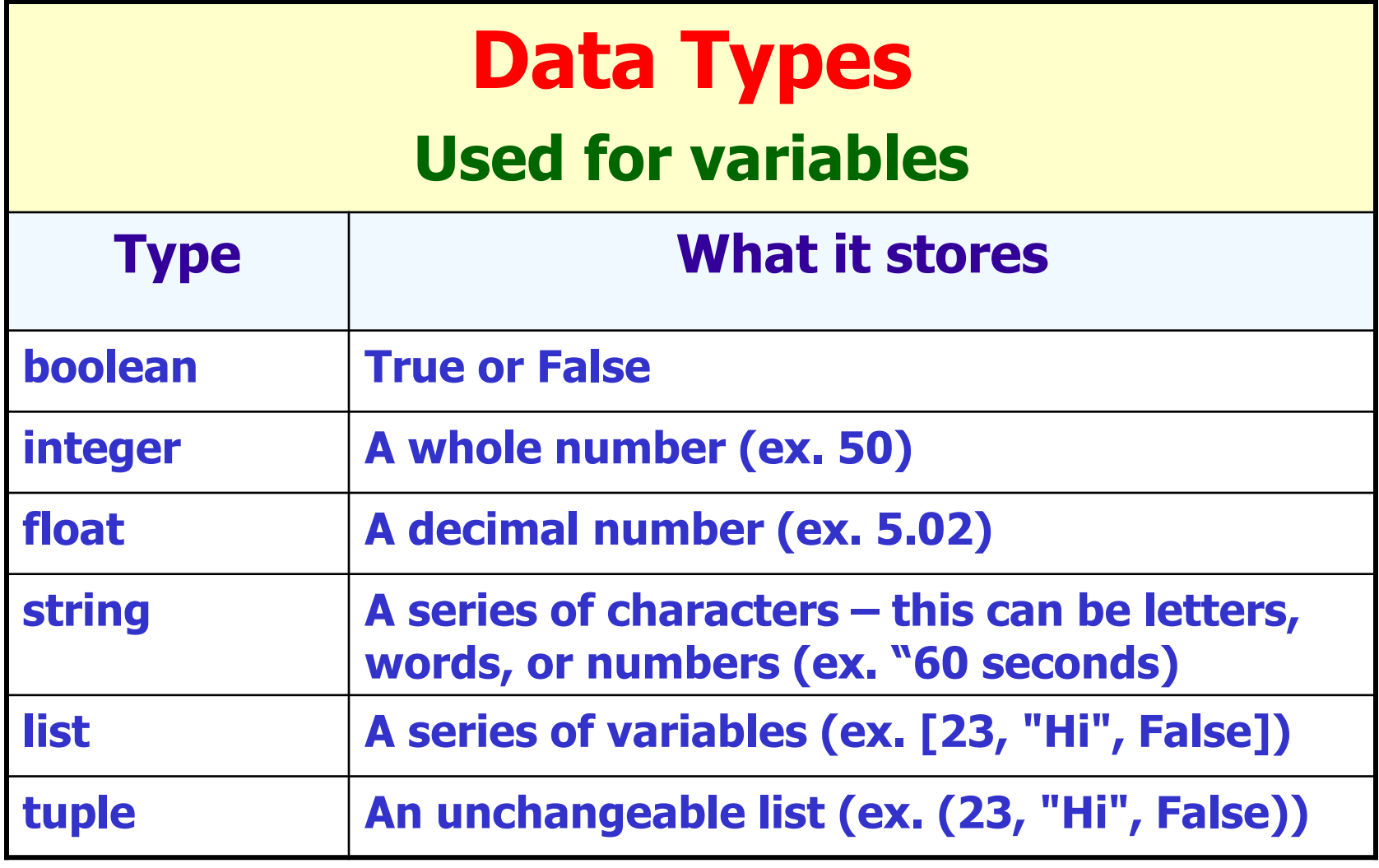

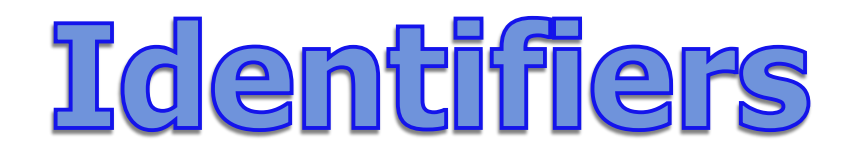

#### **This is the name you give your variables. Identifiers can contain letters and numbers, but should start with a letter.**

 $grade = 86$ student = "Bob" the End  $=$  False

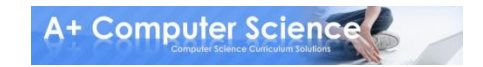

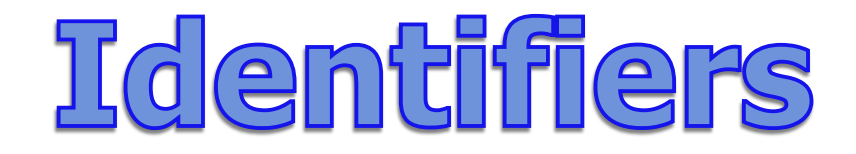

### **Use descriptive identifiers that mean something**

#### **Bad**

 $supercalifraqilisticexplainedidocious =  $86$$ thatOneGuy = "Bob"  $asdfghjkl = False$ 

#### **Good**

 $grade = 86$ student = "Bob" the End  $=$  False

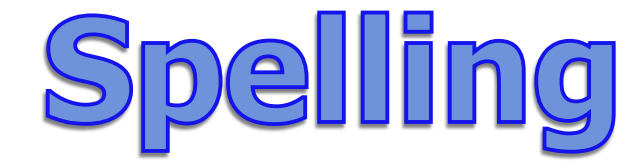

### **Spelling matters**

#### **Name** is not the same as **name Name** is not the same as **mane**

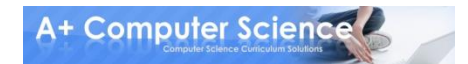

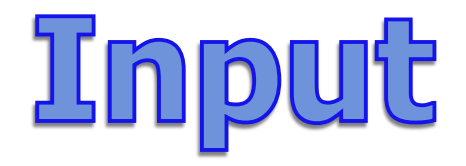

### **Sometimes we want the user to give us information. We can store it in a variable.**

name  $=$  input("What is your name?") print("Your name is ", name)

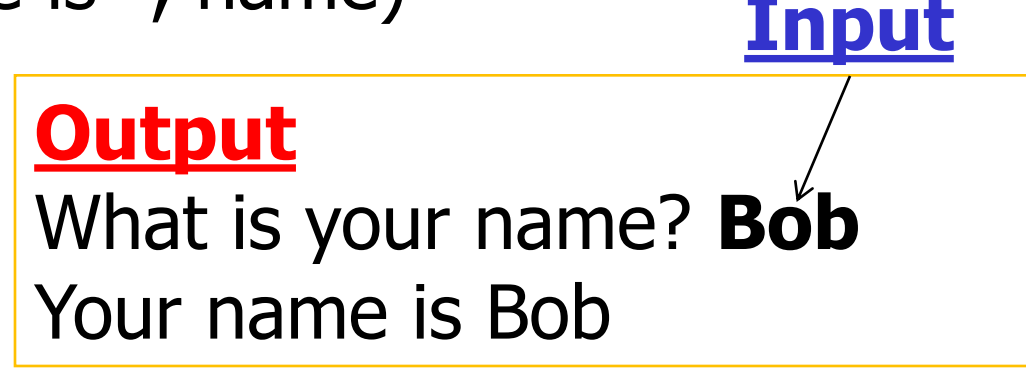

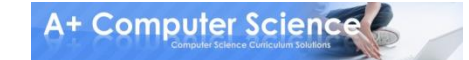

# Input with Numbers

#### **Numbers in Strings need to cast to an int or float**

numString = "56" print(4 + numString)

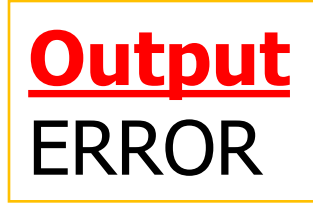

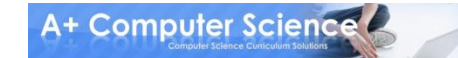

# Casting a String to a Number

numString = "56"  $num = int(numString)$  $print(4 + num)$ 

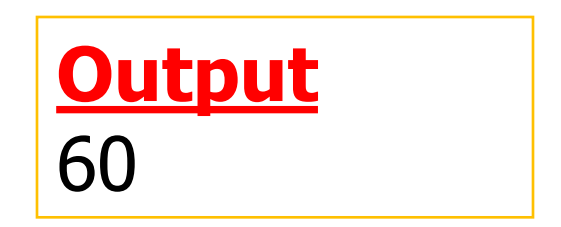

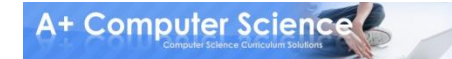

# Input with Numbers

#### **Numbers from input need to cast to an int or float.**

 $num = int(input("Pick a number: "))$ print("Your number is ", num)

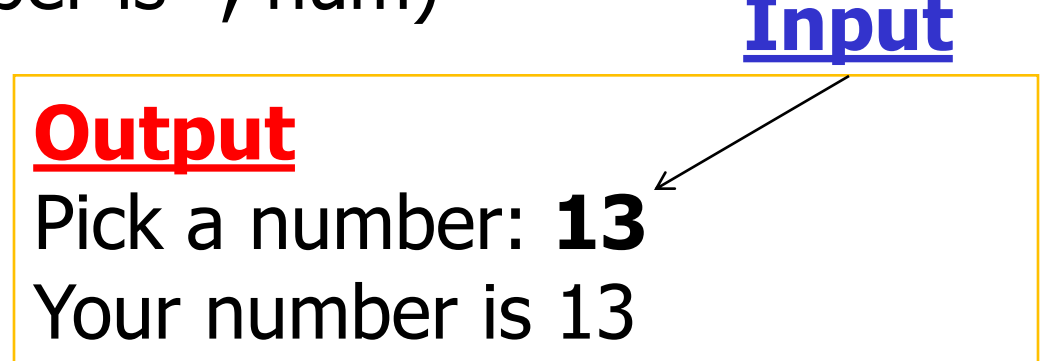

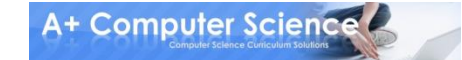

# Output with Variables

### **Commas allow you to print multiple things on the same line**

 $name = Bob$ print("Name is ", name)

 $num = 54$ print("Num is ", num)

> **Output** Name is Bob Num is 54

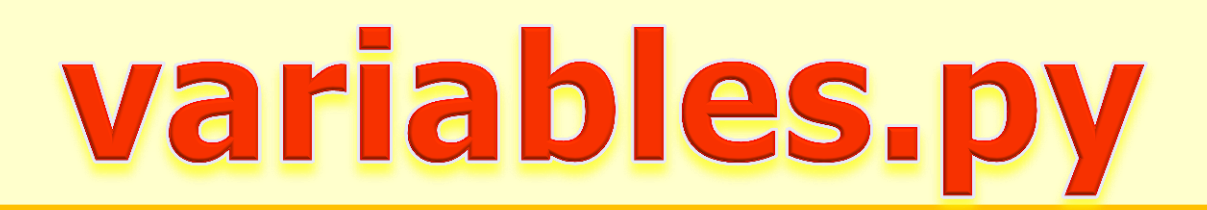

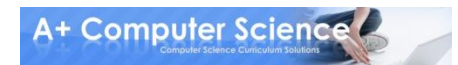

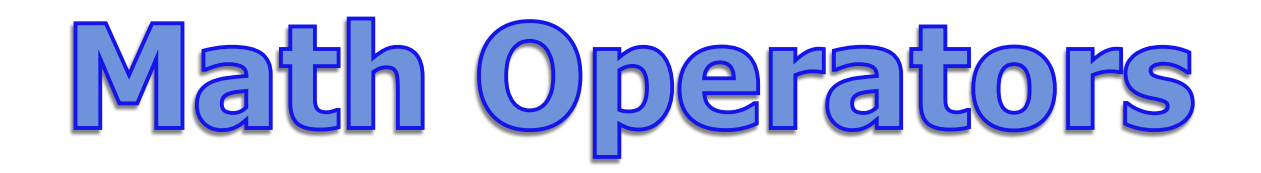

#### **To do math expressions, you use math operators**

 $total = one + two + three$ product = four  $*$  five

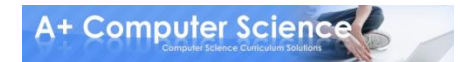

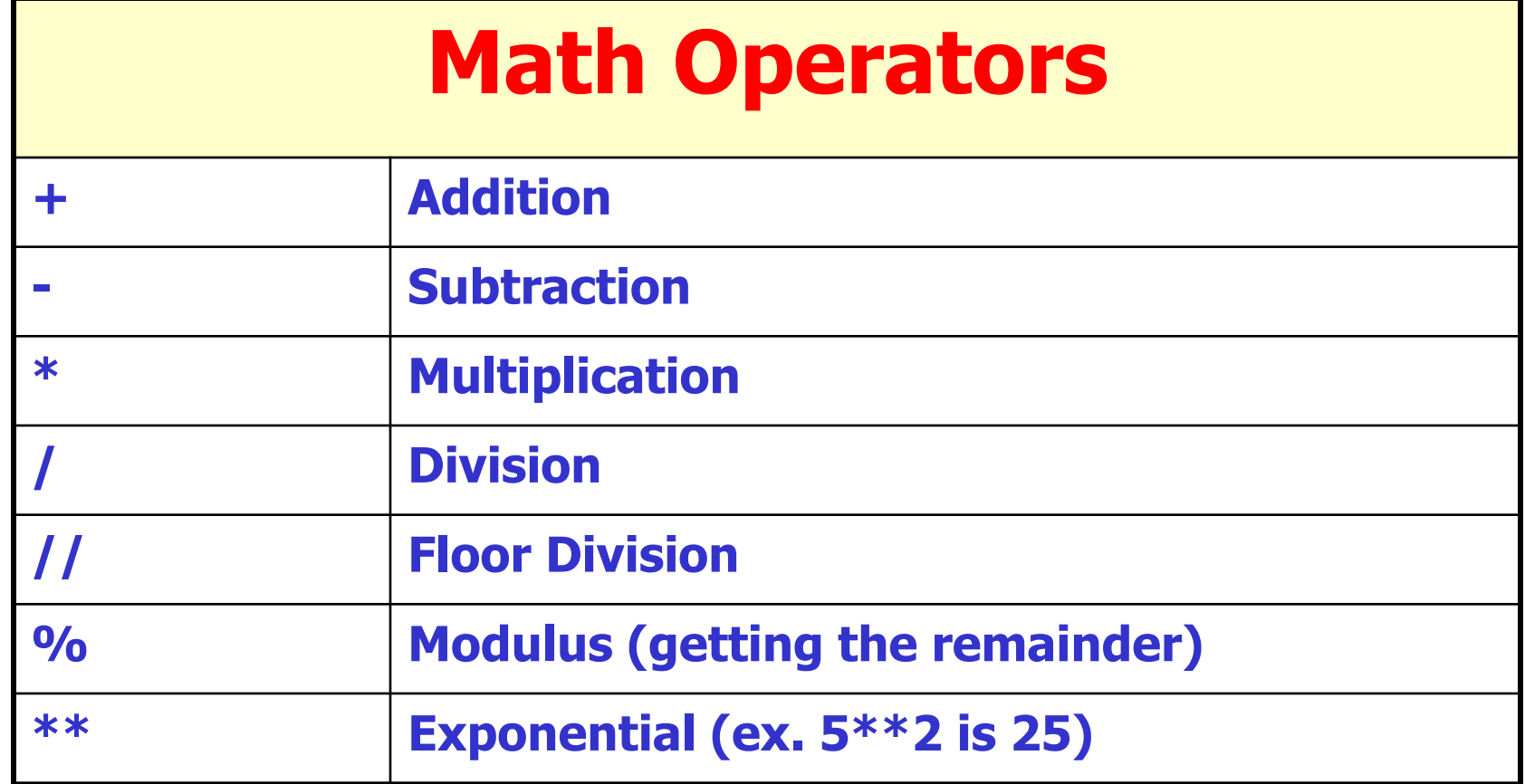

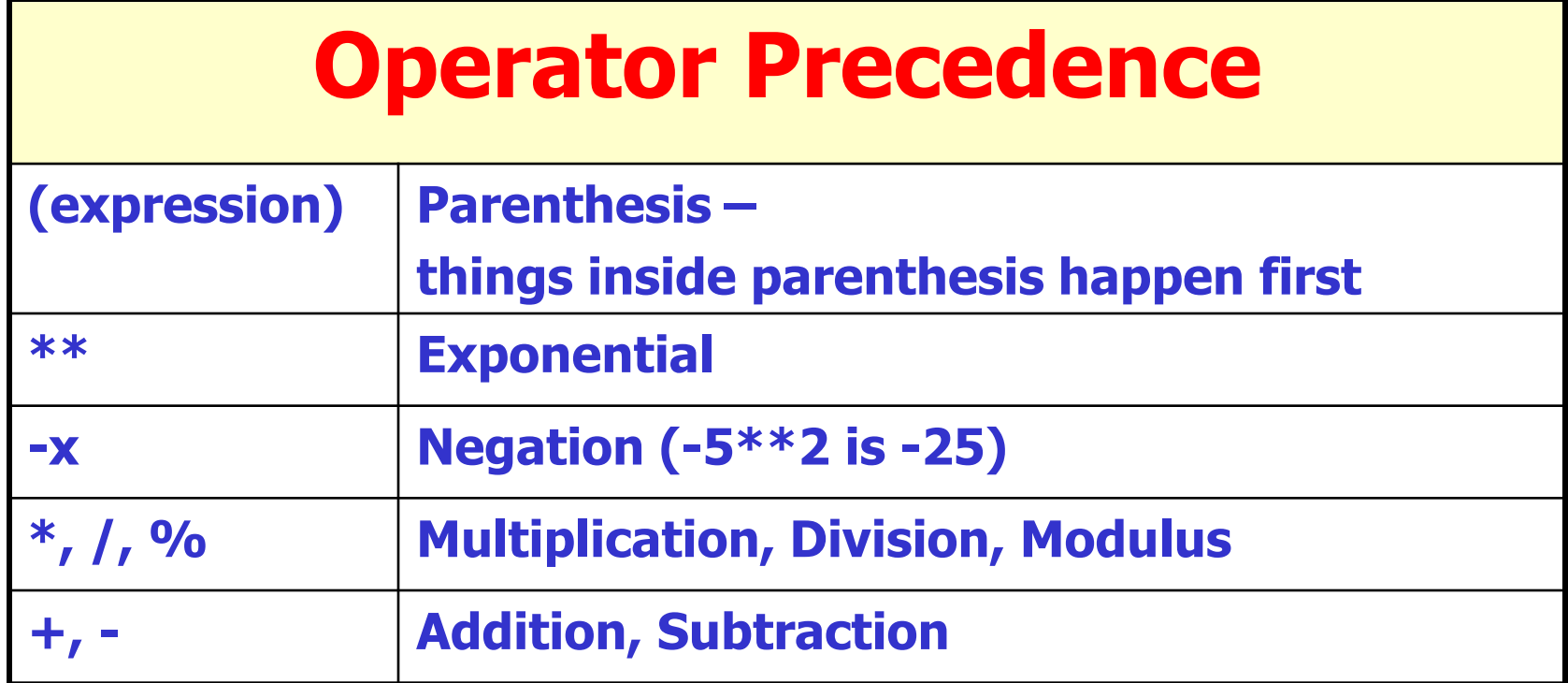

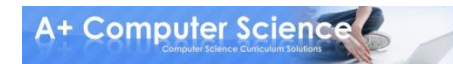

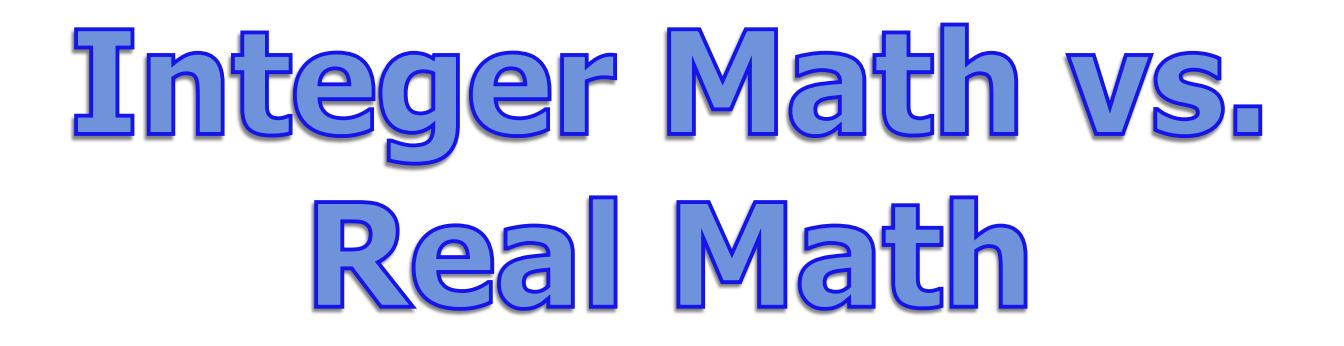

#### **If there is a decimal number, the result is a decimal. If all numbers are integers, the result is an integer.**

```
print("Total is", str(3 + 4))
print("Product is", str(1.5 * 12))
```
**Output** Total is 7 Product is 18.0

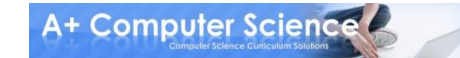

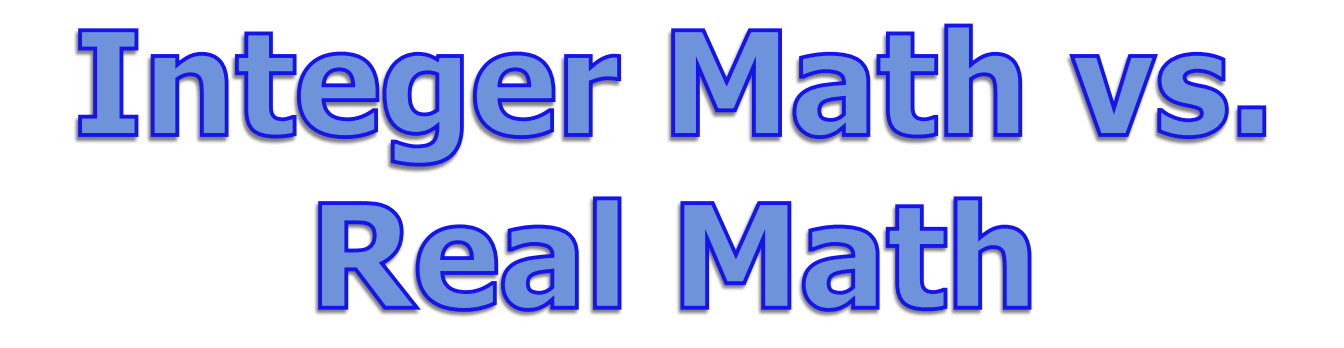

#### $intDiv = 3 // 4$ print ("Integer division is", intDiv)

**Output** Integer division is 0

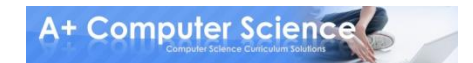

### Integer Math vs. Real Math

```
decDiv = 3 / 4.0print ( "Decimal division is", decDiv )
decDiv = 3 / 4print ( "Decimal division is", decDiv )
```
**Output** Decimal division is 0.75 Decimal division is 0.75

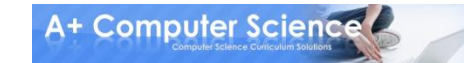

### Shortcut Operators

**num = num + 1 can also be written num += 1. All of the math operators can be used like this.**

num = 3 num = num \* 2 print (num) num \*= 2 print (num )

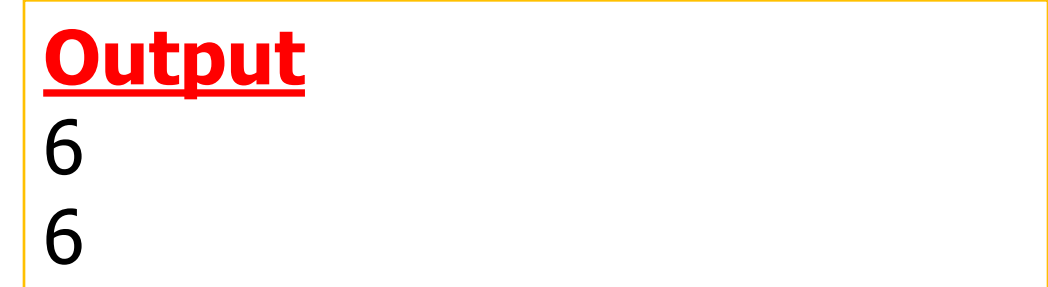

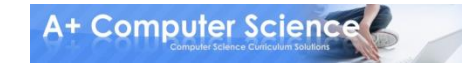

math.py

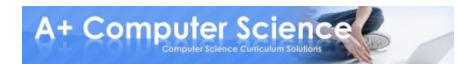

### Work on Programs!

# Crank Some Code!

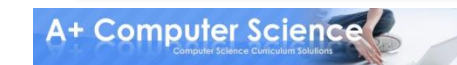

### A+ Computer Science PYTHON BASICS

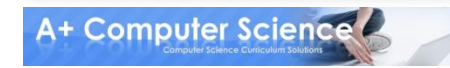